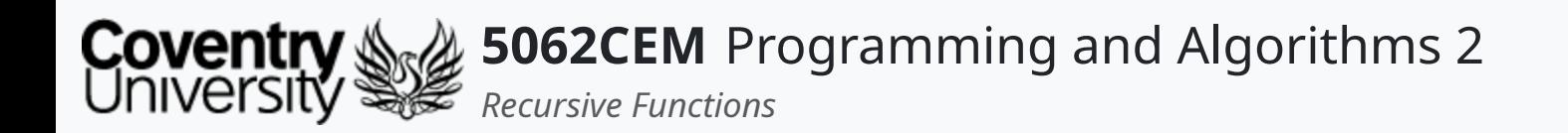

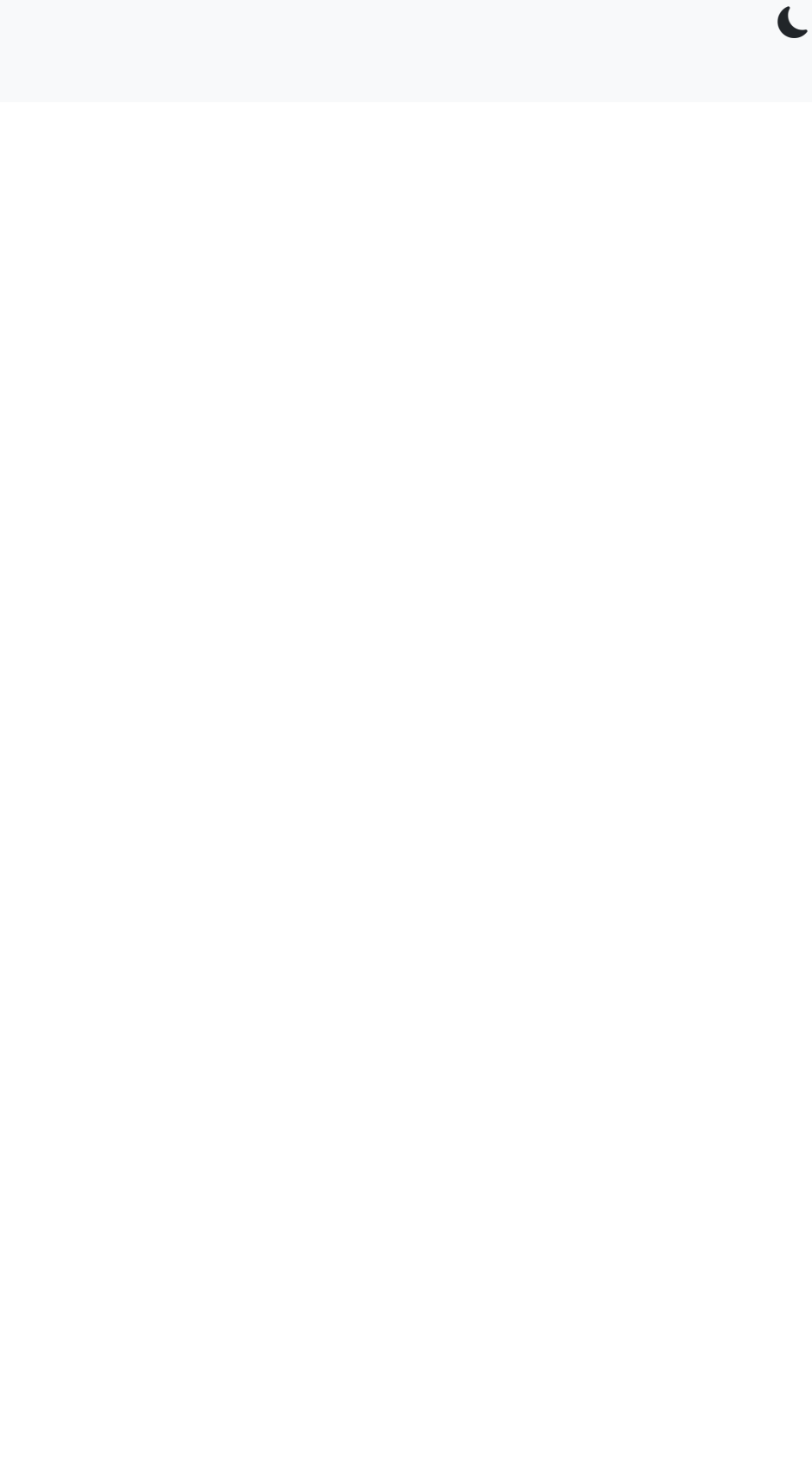

#### **Recursive Functions**

Dr Ian Cornelius

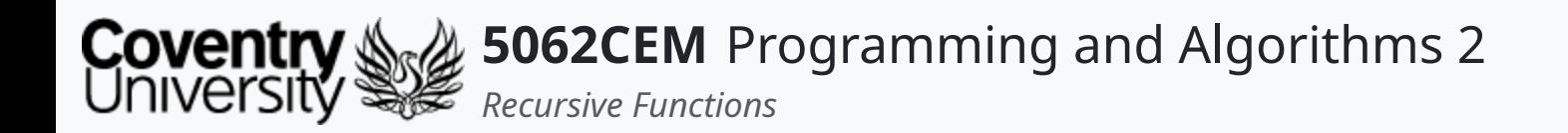

### **Hello**

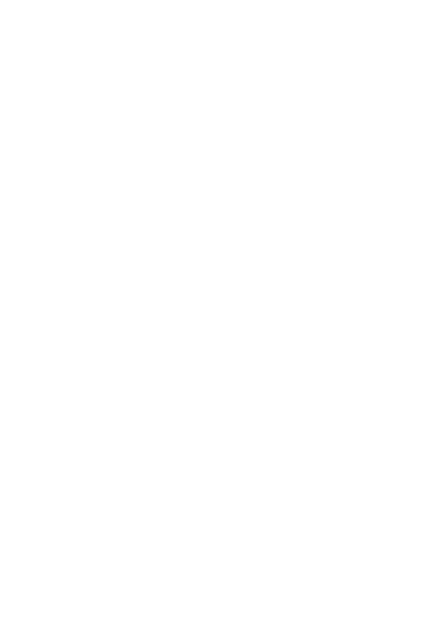

 $\epsilon$ 

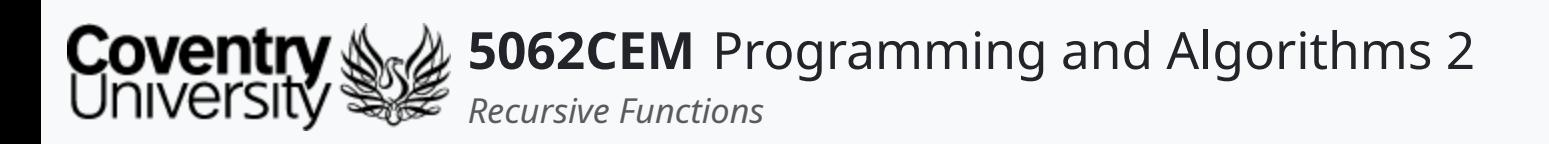

## **Hello (1) Learning Outcomes**

- 1. Understand the concept of recursion and recursive functions
- 2. Practice and implement recursive functions

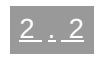

 $\left($ 

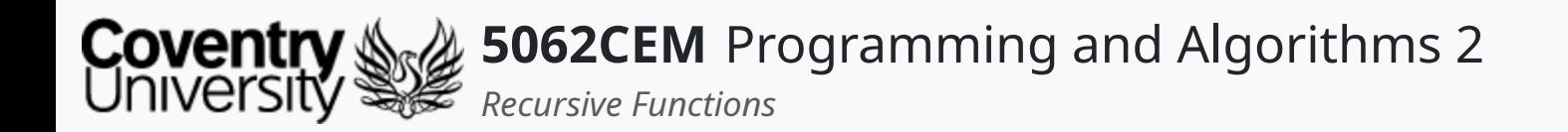

#### **Recursive Functions**

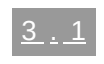

 $\left($ 

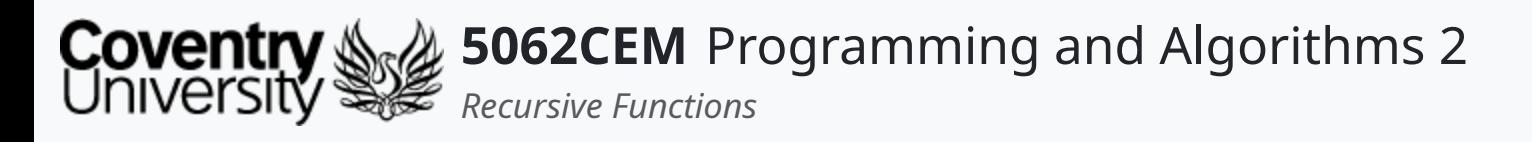

## **Recursive Functions (1)**

- Recursion is concerned with a function calling itself, either:
	- **directly**: the function contains a call to itself
	- **indirectly**: the function contains a call to another function, which in turn calls the recursive function
- There must be some sort of condition to ensure this process can be stopped
	- otherwise, known as *base case*

```
def recursion_fun():
      ...
     recursion_fun()
      \alpha=\alpha-\alpha .
recursion_fun()
```
 $\blacklozenge$ 

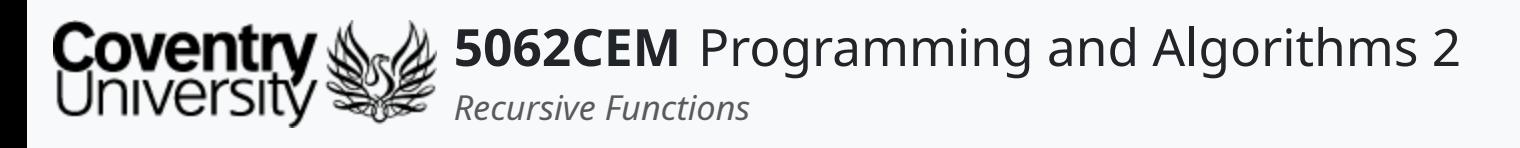

# **Recursive Functions (2)**

#### **Infinite Recursion**

- When a function calls itself, then the called execution will also call a further execution and so on this would result in an infinite number of calls made, known as *infinite recursion*
- To avoid this, the recursive function must be carefully constructed
- Ensure at some stage that the function can terminate without calling itself

 $\mathbf C$ 

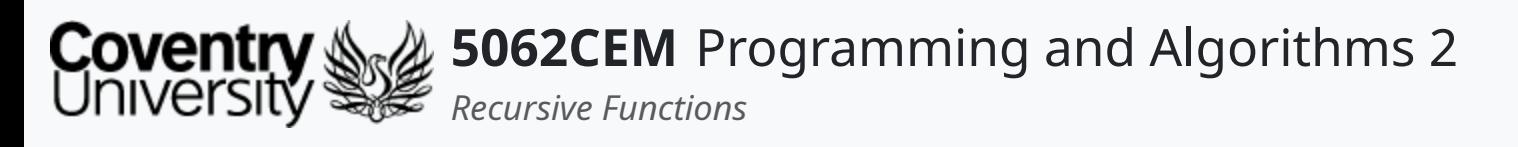

# **Recursive Functions (3)**

#### **Why use Recursion?**

- Following the logic of a recursive function can be difficult
- Recursive calls are inefficient and can take up a lot of memory and time
- Recursive functions can be difficult to debug
- Recursive functions can make code look clean and elegant
- Generating sequences is easier with recursion instead of nested iteration
- Complex tasks can be broken down into simpler sub-problems

#### **But…**

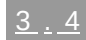

 $\mathbf C$ 

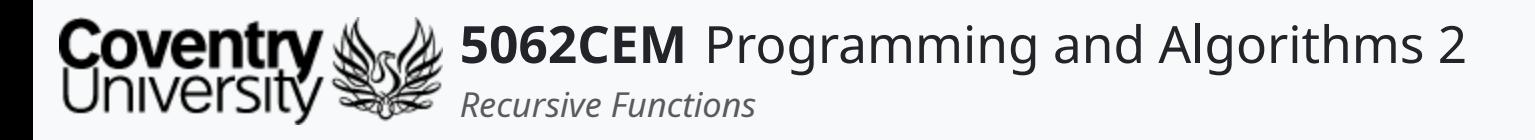

## **Recursive Functions (4) Example: Factorial**

- A simple example of recursion is the *factorial* function,  $f(n)=n!$
- When called with a positive integer, it will call itself by decreasing the number
- Each function will multiply the number with the factorial of the number below it, until it is equal to one

```
def factorial(x):
   if x == 1:
       return 1
   return x * factorial(x - 1)
```

```
factorial(5) \rightarrow 120
```
 $\blacklozenge$ 

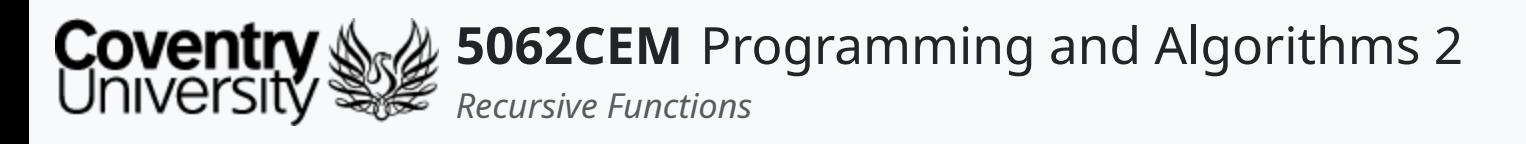

- Another example of a recursive function is reversing a string
- When met with an empty string, the process is terminated
- However, if the list contains multiple elements, then a pattern needs to be found
	- $\circ$  the first character of the string is concatenated to the end of the remaining characters
	- $\circ$  this is repeated until the end of the string, i.e. when it is empty

# **Recursive Functions (5)**

#### **Example: String Reversal**

```
def reverse_string(s):
   if s == "":return s
   return reverse_string(s[1:]) + s[0]
```

```
reverse_string('hello') -> olleh
```
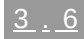

 $\mathbf \mathbf C$ 

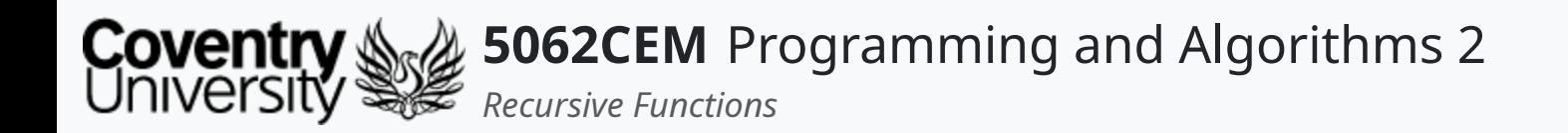

### **Goodbye**

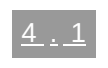

 $\epsilon$ 

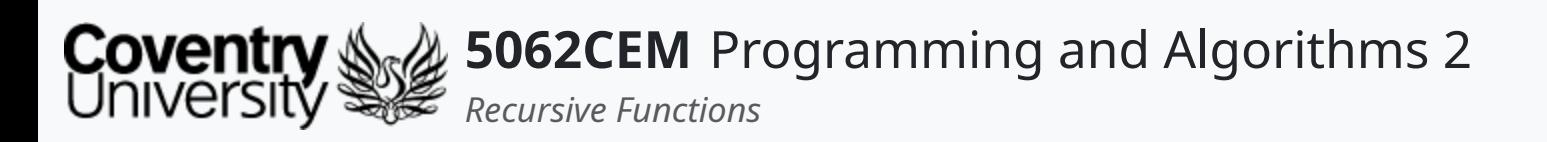

- Questions? Post them on the **Community Page** on Aula
- Additional [Support](https://github.coventry.ac.uk/pages/CUEH/5062CEM/module/support/)? Visit the <u>Module Support Page</u>
- Contact Details:
	- Dr Ian Cornelius, [ab6459@coventry.ac.uk](mailto:ab6459@coventry.ac.uk)

## **Goodbye (1) Questions and Support**

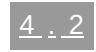

 $\blacklozenge$